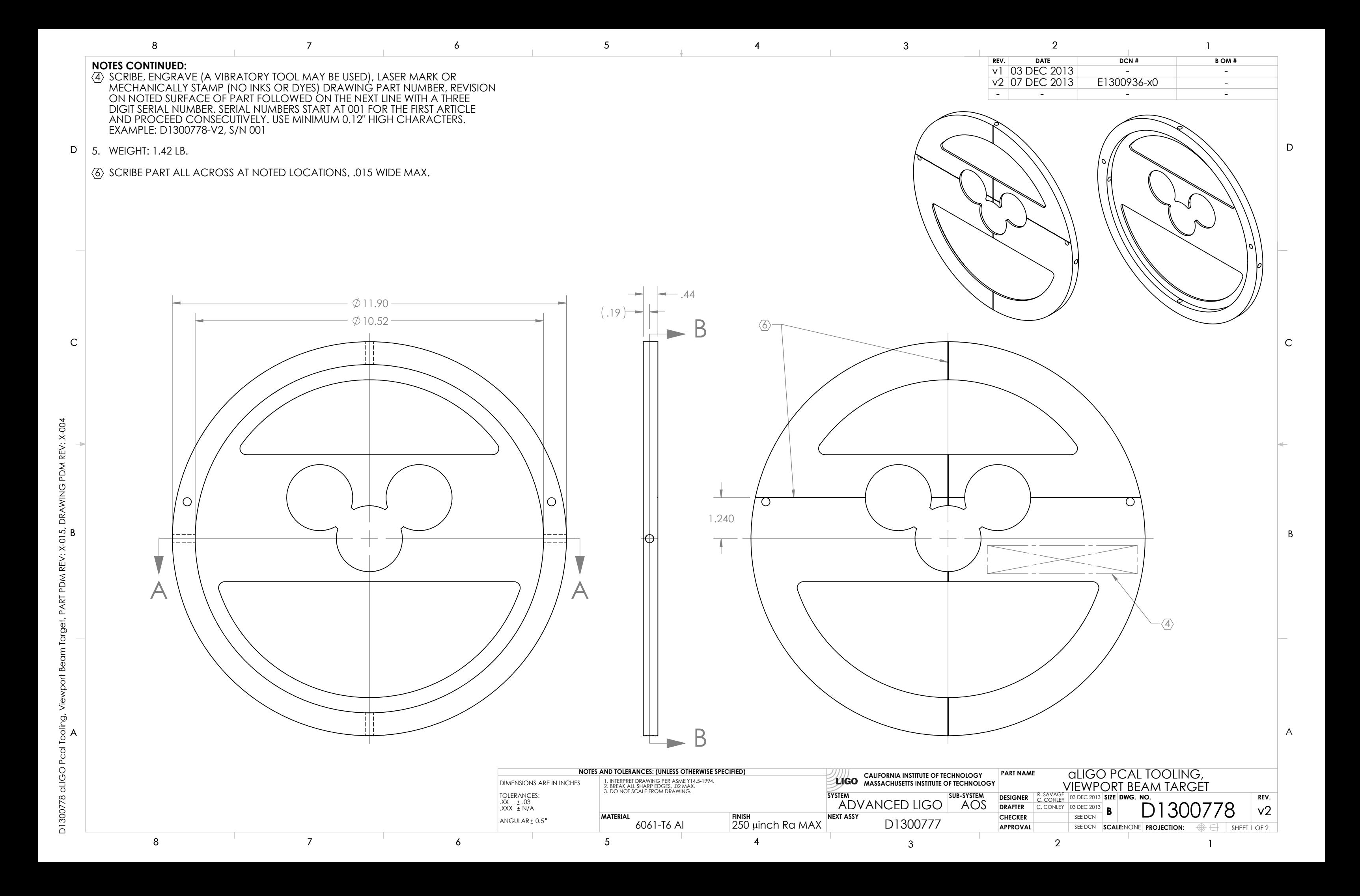

A

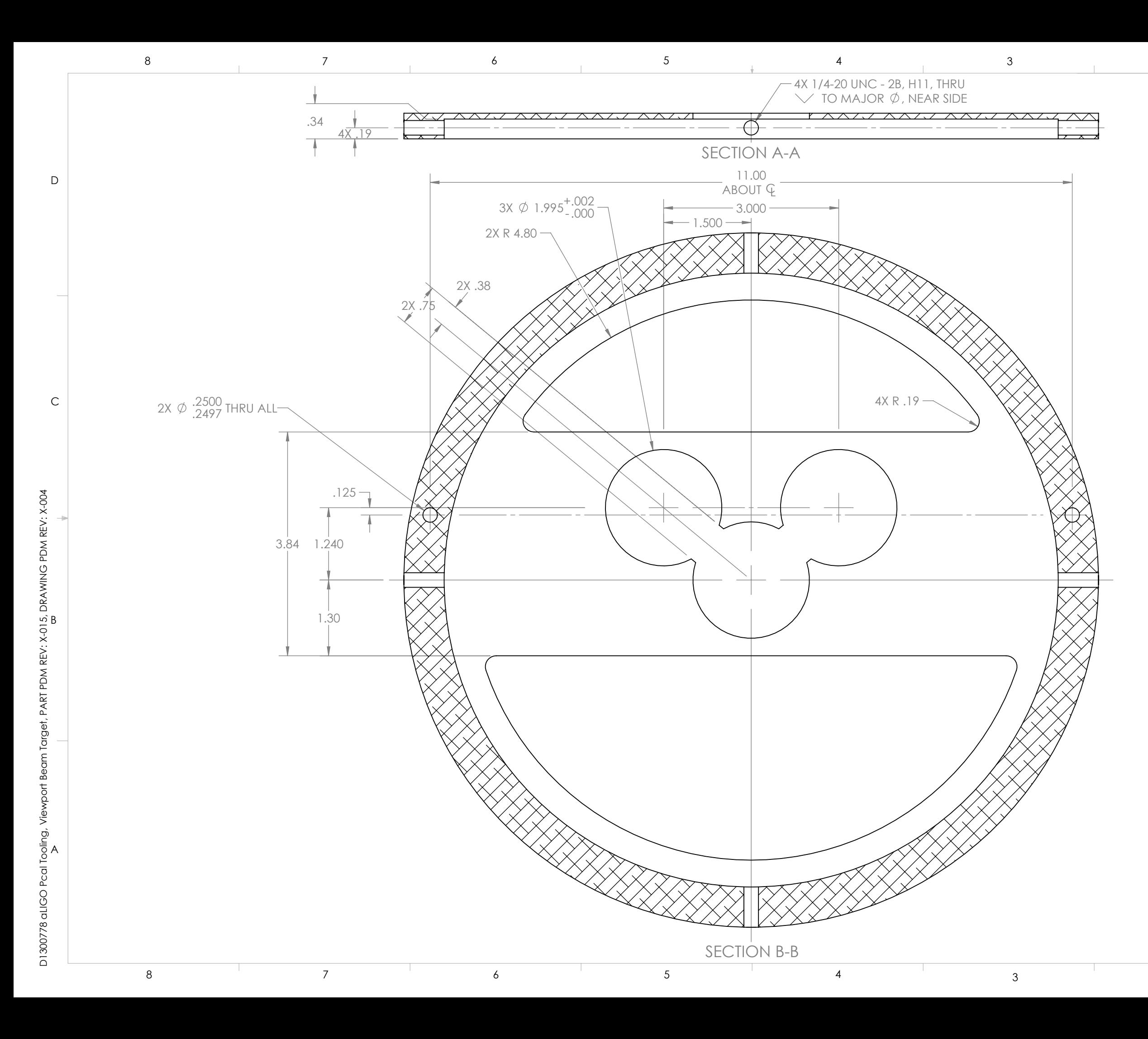

 $D$ D<br>C<br>B

 $\mathsf C$ 

B

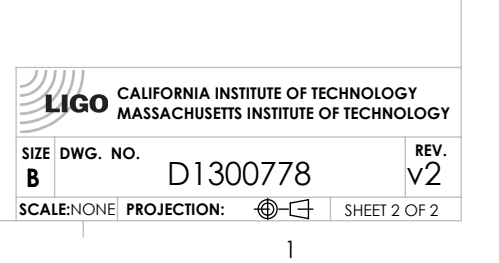